# **Escoamentos Compressíveis**

### **Capítulo 11**

Técnicas numéricas para escoamentos supersônicos em regime permanente

- Leis básicas da dinâmica dos fluidos:
	- Conserva ção da massa.
	- Segunda lei de Newton.
	- –Conservação da energia.
- Tais leis, em sua forma mais geral, são escritas na forma integral ou na diferencial (equações diferenciais parciais), sem solução analítica geral .

• A Dinâmica dos Fluidos Computacional (CFD) constitui-se na substituição de termos individuais nas equações de conservação governantes por formas algébricas, de modo <sup>a</sup> se obter resultados numéricos para as variáveis do escoamento em pontos discretos do tempo e/ou do espaço.

• Aplicação de ferramentas de CFD para solução do escoamento não-linear, tridimensional, invíscido sobre um avião.

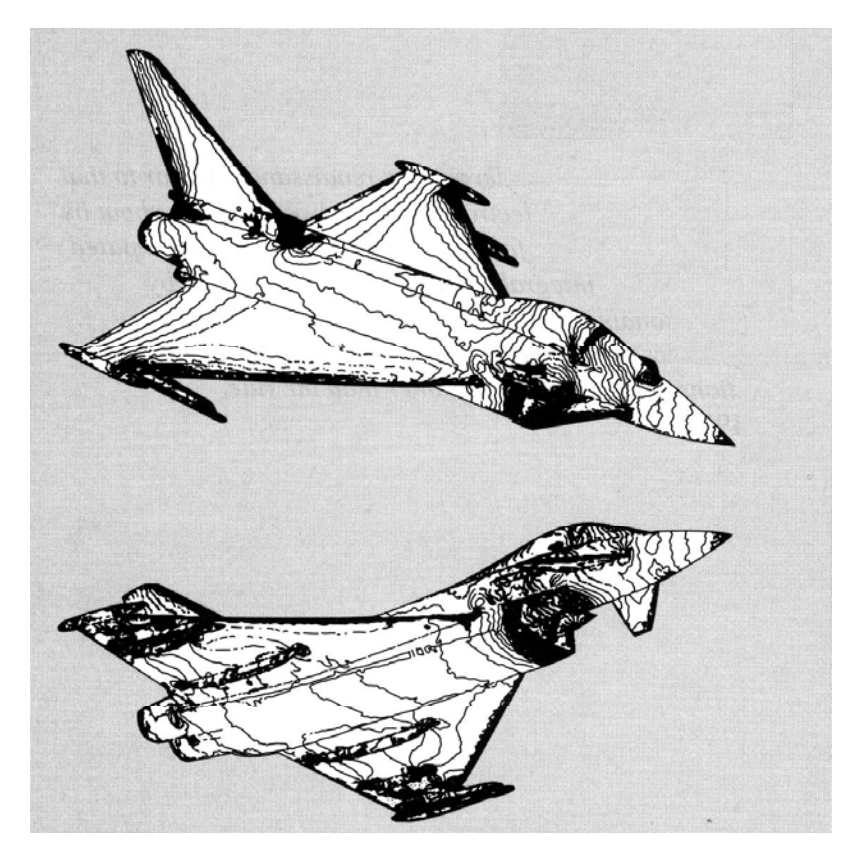

Contornos de coeficiente de pressão para um caça genérico, com Mach de 0,85, ângulode ataque de 10º <sup>e</sup> ângulo de guinada de 30 º .

• 1947 Kopal compilou diversas tabelas de escoamentos su persônicos sobre cones pontiagudos resolvendo numericamente <sup>a</sup> equação de Taylor-Maccoll em um computador digital primitivo na Massachusetts Institute of Technology (MIT).

• Durante a década de 1950 e início da de 1960, cresce <sup>a</sup> im portância de CFD com <sup>o</sup> advento de computadores mais rápidos <sup>e</sup> eficientes simultâneoà necessidade de solucionar problemas de reentrada atmosférica (alta velocidade e alta temperatura).

• Atualmente, ferramentas de CFD são empregadas a problemas mais complexos, que envolvem: <sup>a</sup> presença de reações químicas; escoamentos nos quais há regiões subsônicas <sup>e</sup> supersônicas; escoamentos viscosos nas quais as aproximações de camadas-limites não são válidas (regiões de recirculação <sup>e</sup> descolamento ).

- Método das características: mais antigo <sup>e</sup> com maio r grau de desenvolvimento, limitado a escoamentos invíscidos.
- Métodos de diferenças e volumes finitos: mais recentes, com menor grau de desenvolvimento, com aplicações gerais <sup>a</sup> escoamentos invíscidos e viscosos.

- Características gerais das técnicas numéricas:
	- – Cálculo das propriedades do escoamento em pontos discretos.

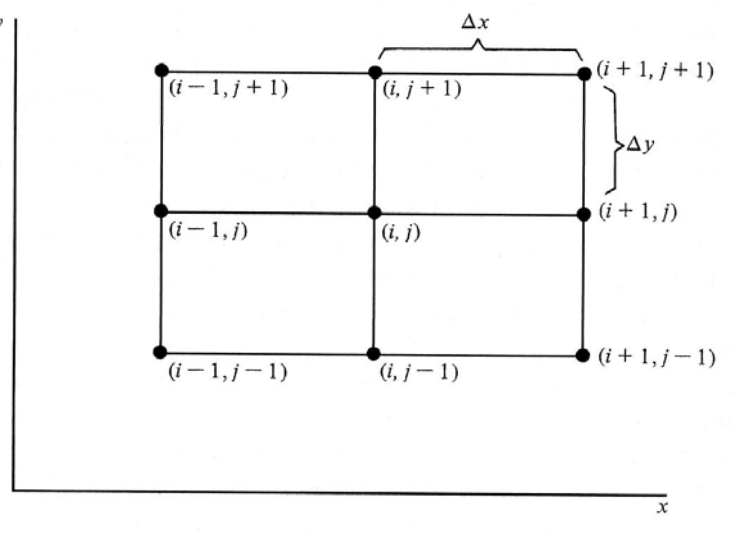

Figure 11.3 | Rectangular finite-difference grid.

 As propriedades do escoamento são expandidas em termos de séries de Taylo r.

$$
u_{i+1,j} = u_{i,j} + \left(\frac{\partial u}{\partial x}\right)_{i,j} \Delta x + \left(\frac{\partial^2 u}{\partial x^2}\right)_{i,j} \frac{(\Delta x)^2}{2!} + \dots
$$

No limite teórico em que o número de pontos –tende <sup>a</sup> infinito, tem-se soluções exatas.

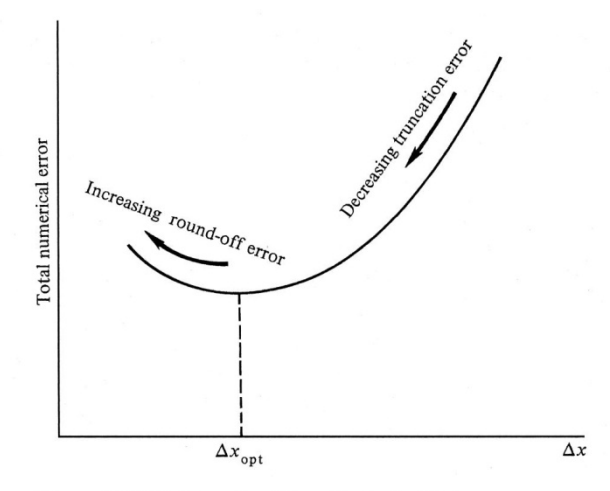

Figure 11.4 | Schematic of the effect of grid size on numerical error.

• Considerando-se uma série de Taylor, na qual os termos de se gunda ordem (e de ordens superiores) são desprezados, temse

$$
u_{i+1,j} = u_{i,j} + \left(\frac{\partial u}{\partial x}\right)_{i,j} \Delta x + \dots
$$

• O valor da derivada  $\partial u/\partial x$  pode ser obtido <sup>a</sup> partir das equações gerais de ã conservaç ão.

• Considerando-se, po r exemplo, um escoamento bidimensional irrotacional, tem-se que

$$
\left(1 - \frac{u^2}{a^2}\right) \frac{\partial u}{\partial x} + \left(1 - \frac{v^2}{a^2}\right) \frac{\partial v}{\partial y} - \frac{2uv}{a^2} \frac{\partial u}{\partial y} = 0
$$

• De onde obtém-se

$$
\frac{\partial u}{\partial x} = \frac{\frac{2uv}{a^2} \frac{\partial u}{\partial y} - \left(1 - \frac{v^2}{a^2}\right) \frac{\partial v}{\partial y}}{\left(1 - u^2/a^2\right)}
$$

• Assume-se, então que  $\vec{V}$  seja conhecido e-se, entao que em cada ponto de uma linha vertical  $x{=}x_{0}{.}$ Mais especificamente, conhece-se os *walores de u e v* nos pontos (*i*, *j*), (*i*+1, *j*) e

 $(i-1, j)$ .

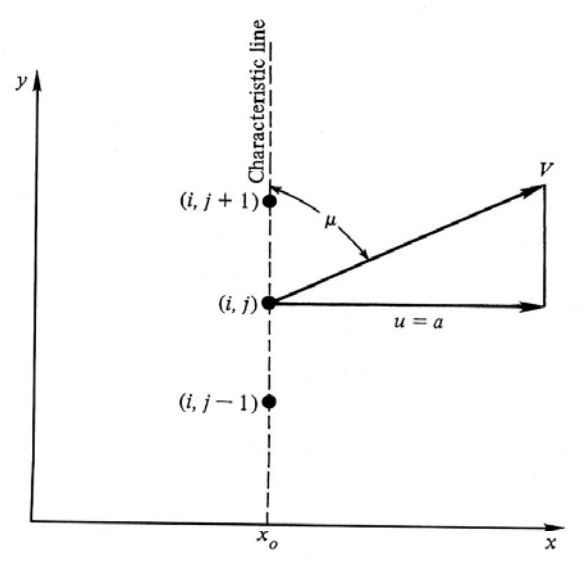

Figure 11.5 | Illustration of the characteristic direction

• Pode-se, então, avaliar  $\left(\partial u/\partial x\right)_{\!i,j}$  . O passo seguinte é calcular o ângulo de Mach µ,  $u$  /  $\mathit{CX}$  $\left[ \partial u/\partial x\right) _{i_{},}$ definido como

$$
\sin \mu = u/V = a/V = 1/M
$$

• A orientação dos eixos *x* e *<sup>y</sup>* em relação ao vetor de velocidades é arbitrária.

- Deste modo, uma linha que faz um ângulo de Mach com rela ção à dire ção da linha de corrente em um ponto também é <sup>a</sup> linha ao longo da qual a derivada de *u* é indeterminada.
- As derivadas de outras propriedades do escoamento ( $p,$   $\rho,$   $T,$  ...) também são indeterminadas ao longo dessas linhas, que são definidas como linhas 15características.

- Considerando-se uma região deescoamento supersônico, bidimensional, em regime permanente, tem-se que <sup>o</sup> campo de escoamento pode ser determinado em três passos.
	- Passo 1: Encontrar algumas linhas particulares (direções) no espaço *xy* onde as variáveis do escoamento são contínuas, mas ao longo das quais as derivadas são indeterminadas. Tais linhas serão as linhascaracterísticas.

- Passo 2: Combina r as equações diferenciais parciais de conservação de tal modo que sejam obtidas equações diferenciais ordinárias que sejam válidas apenas ao longo das linhas características. Tais equações são chamadas de equações de compatibilidade.
- – Passo 3: Solucionar as equações de compatibilidade passo <sup>a</sup> passo ao longo das linhas características, <sup>a</sup> partir das condições iniciais dadas em alguns pontos ou regiões do escoamento.

• Com o passo 3, obtém -se o campo completo de escoamento, mapeado ao longo das características. Nota-se, contudo, que, em geral, as linhas características dependem do campo de escoamento <sup>e</sup> as equações de compatibilidade são uma função da localização geométrica ao longo das linhas características. Deste modo, as características <sup>e</sup> as equações de compatibilidade devem ser construídas simultaneamente, passo a passo. 18

• A metodologia anterio r foi empregada para <sup>o</sup> escoamento unidimensional, em regime transiente apresentado no capítulo 7. Nesse caso, as equações governantes (diferenciais parciais) foram reduzidas <sup>a</sup> equações diferenciais ordinárias (equações de compatibilidade), que eram válidas para certas linhas no plano *x t* que possuíam derivadas iguais a  $dx/dt = u \pm a$ . possuíam derivadas iguais a  $dx/dt = u \pm a$ 

• Considere um instante  $t = t_1$ , no qual a frente de onda está na posição  $x_b^{},$ enquanto <sup>o</sup> final da mesma está em *x e*.

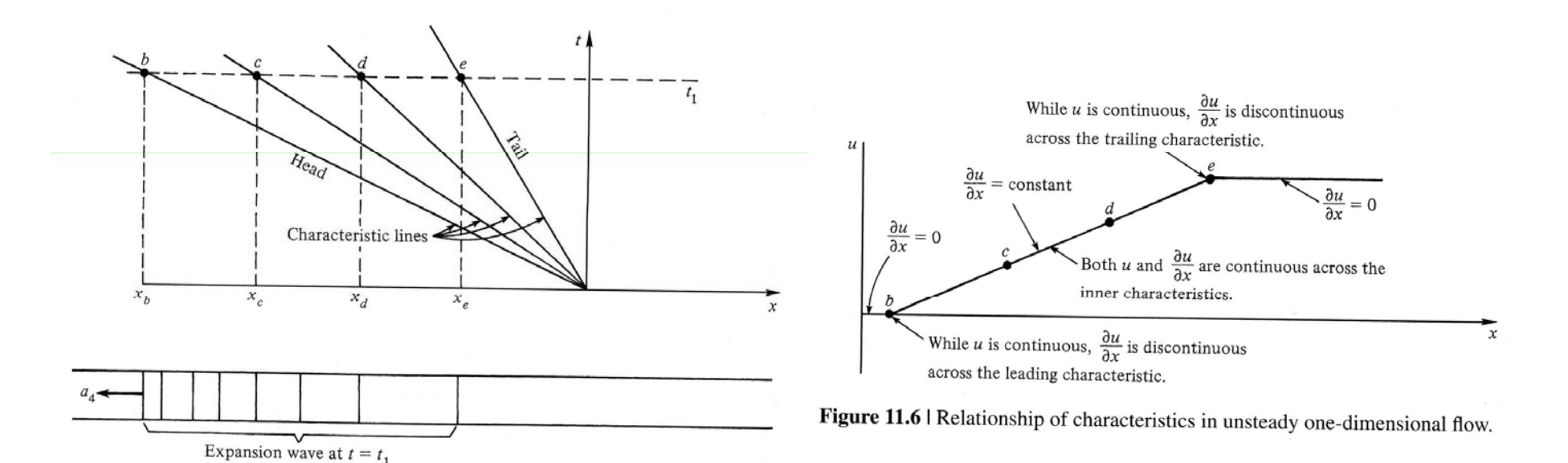

•A velocidade do escoamento será:

$$
u = \frac{2}{\gamma + 1} \left( a_4 + \frac{x}{t} \right)
$$

- que é uma função contínua em *x b*e *x <sup>e</sup>*. A derivada  $\partial u/\partial x$ , contudo, é descontínua nesses pontos.
- Nota-se, assim, que a definição de características do capítulo 7 é consistente com <sup>a</sup> apresentada neste capítulo.

• Considere um escoamento supersônico, bidimensional, adiabático, irrotacional em regime permanente. Neste caso, tem-se

$$
\left(1 - \frac{\Phi_x^2}{a^2}\right)\Phi_{xx} + \left(1 - \frac{\Phi_y^2}{a^2}\right)\Phi_{yy} - \frac{2\Phi_x\Phi_y}{a^2}\Phi_{xy} = 0
$$

 $\bullet\,$  sendo  $\Phi$  o potencial de velocidade (e não as perturbações de potencial). Assim,

$$
\Phi_x = u \qquad \qquad \Phi_y = v \qquad \vec{V} = u \vec{i} + v \vec{j}
$$

• Lembrando que  $\Phi_x = f(x, y)$ , tem-se

$$
d\Phi_x = \frac{\partial \Phi_x}{\partial x} dx + \frac{\partial \Phi_x}{\partial y} dy = \Phi_{xx} dx + \Phi_{xy} dy
$$

$$
d\Phi_y = \frac{\partial \Phi_y}{\partial x} dx + \frac{\partial \Phi_y}{\partial y} dy = \Phi_{xy} dx + \Phi_{yy} dy
$$

• Deste modo, pode-se escrever:

$$
\left(1 - \frac{u^2}{a^2}\right)\Phi_{xx} - \frac{2uv}{a^2}\Phi_{xy} + \left(1 - \frac{v^2}{a^2}\right)\Phi_{yy} = 0
$$

$$
(dx) \Phi_{xx} + (dy) \Phi_{xy} = du
$$

$$
(dx) \Phi_{xy} + (dy) \Phi_{yy} = dv
$$

• As três equações anteriores podem ser resolvidas como um sistema de equações algébricas lineares simultâneas. Por exemplo, empregando-se a regra de Cramer para  $\Phi_{\mathrm{xy}}$ , tem-se

$$
\Phi_{xy} = \frac{\begin{vmatrix} 1 - \frac{u^2}{a^2} & 0 & 1 - \frac{v^2}{a^2} \\ dx & du & 0 \end{vmatrix}}{\begin{vmatrix} 1 - \frac{u^2}{a^2} & -\frac{2uv}{a^2} & 1 - \frac{v^2}{a^2} \\ dx & dy & 0 \end{vmatrix}} = \frac{N}{D}
$$
\n0  $dx$   $dy$ 

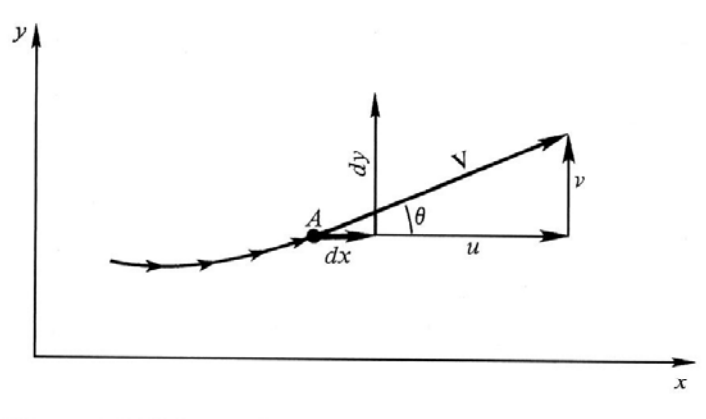

Figure 11.7 | Streamline geometry.

• Considerando-se um ponto A e sua vizinhança em um campo de escoamento arbitrário. A equação anterior fornece a solução de *xy* para escolhas arbitrárias 25de *dx* e *dy*.

• Se *dx* e *dy* forem escolhidos de modo que *D=* 0, então, para mante r , para manter  $\Phi_{\tiny \mathcal{X} \mathcal{Y}}$  finito, é necessário que *N=* 0. Neste caso,

$$
\Phi_{xy} = \frac{\partial u}{\partial y} = \frac{\partial v}{\partial x}
$$

• é indeterminado. As linhas no espaço *xy* para as quais  $D{=}0$  (e, por consequência, *N=* 0 ) são linhas características.

• Fazendo-se *D=* 0, tem-se

$$
\left(1 - \frac{u^2}{a^2}\right)(dy)^2 - \frac{2uv}{a^2}dx\,dy + \left(1 - \frac{v^2}{a^2}\right)(dx)^2 = 0
$$

• ou seja,

$$
\left(1 - \frac{u^2}{a^2}\right) \left(\frac{dy}{dx}\right)_{char}^2 - \frac{2uv}{a^2} \left(\frac{dy}{dx}\right)_{char} + \left(1 - \frac{v^2}{a^2}\right) = 0
$$

• Deste modo,

$$
\left(\frac{dy}{dx}\right)_{char} = \frac{-uv/a^2 \pm \sqrt{[(u^2 + v^2)/a^2] - 1}}{[1 - (u^2/a^2)]}
$$

• Examinando -se o termo na raiz quadrada:

$$
\frac{u^2 + v^2}{a^2} - 1 = \frac{V^2}{a^2} - 1 = M^2 - 1
$$

- Neste ponto, tem-se:
	- Se *M* <sup>&</sup>gt; 1, existem duas raízes características reais para cada ponto do escoamento. Temse assim uma equação diferencial parcial hiperbólica.
	- Se *M* 1, existe somente uma característica real para cada ponto do escoamento. Tem-se uma equação diferencial parcial parabólica.
	- Se *M* <sup>&</sup>lt; 1, as características são imaginárias <sup>e</sup> a equação diferencial parcial é elíptica.

• Em regime permanente, como existem duas raízes reais características para *M* > 1, <sup>o</sup> método das características pode se r empregado para solucionar escoamentos supersônicos. Por sua vez, no caso de escoamentos subsônicos ( *M* < 1 ), como as raízes são imaginárias, <sup>o</sup> método não é utilizado. A exceção ocorre para regiões de regime misto (supersônico <sup>e</sup> subsônico).

• No caso de um escoamento invíscido emre gime transiente, bi ou tridimensional, em qualquer regime de velocidades (subsônico, transônico, supersônico ou hipersônico), <sup>a</sup> equação diferencial parcial é hiperbólica.

• Para um escoamento supersônico, bidimensional, em regime permanente, tem-se:

$$
\left(\frac{dy}{dx}\right)_{char} = \frac{-V^2 \cos\theta \sin\theta}{a^2} \pm \sqrt{\frac{V^2}{a^2} \left(\cos^2\theta + \sin^2\theta\right) - 1}
$$
\n
$$
1 - \frac{V^2}{a^2} \cos^2\theta
$$

• sendo:  $\bullet$ 

$$
u = V \cos \theta \qquad \qquad v = V \sin \theta
$$

• Lembrando-se que

$$
\mu = \sin^{-1}\left(\frac{1}{M}\right)
$$

• Obtém-se:

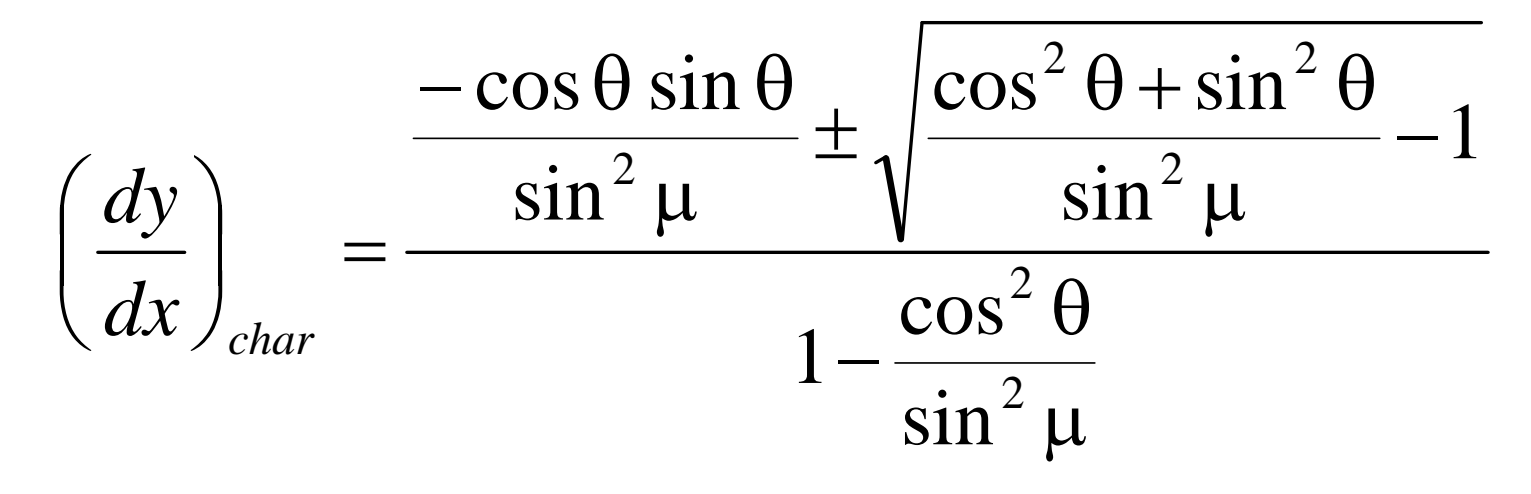

• Empregando-se relações trigonométricas <sup>e</sup> rearranjando-se os termos, obtém-se

$$
\left(\frac{dy}{dx}\right)_{char} = \tan(\theta \mp \mu)
$$

• Considerando-se <sup>o</sup> caso em que uma linha de corrente, em um ponto A, possui um ângulo θ em relação ao eixo *x*.

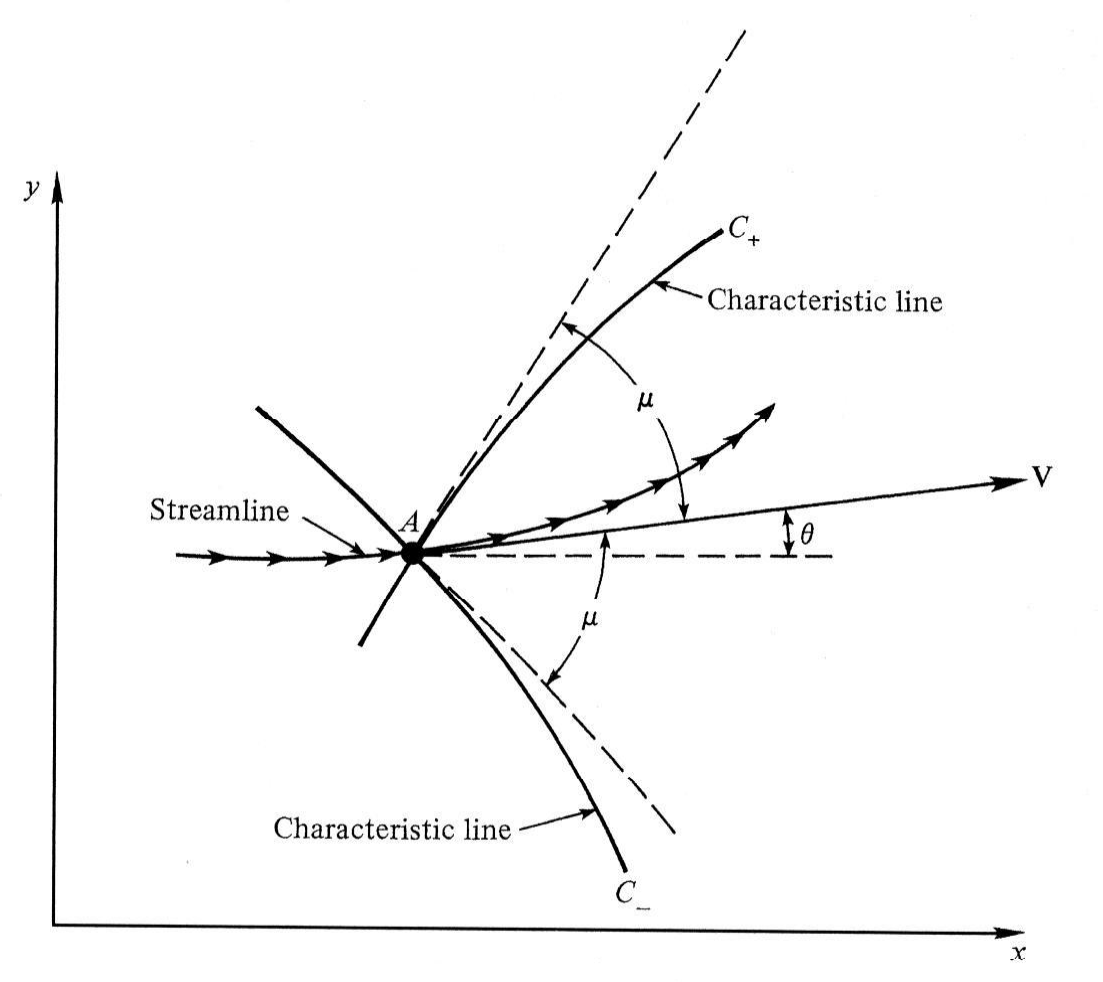

Figure 11.8 | Illustration of left- and right-running characteristic lines.

• Pode-se determinar as duas linhascaracterísticas que passam p o r A através da relação

$$
\left(\frac{dy}{dx}\right)_{char} = \tan(\theta \mp \mu)
$$

• sendo que uma linha apresenta um ângulo , estando acima da linha de corrente e a outra apresenta um ângulo µ estando abaixo da linha de corrente. ---
### **11.3 Determinação das linhas características**

•As linhas características são linhas deMach, sendo que a que a presenta <sup>o</sup>  $\hat{a}$ ngulo igual a  $\theta + \mu$  corresponde à característica  $C_+$  e a linha com o ângulo de θ–μ corresponde à característica *C*<sub>-</sub>.

• As equações de compatibilidade são obtidas ao se fazer  $N$   $=$   $0$  na equação

$$
\Phi_{xy} = \frac{\begin{vmatrix} 1 - \frac{u^2}{a^2} & 0 & 1 - \frac{v^2}{a^2} \\ dx & du & 0 \end{vmatrix}}{\begin{vmatrix} 1 - \frac{u^2}{a^2} & -\frac{2uv}{a^2} & 1 - \frac{v^2}{a^2} \\ dx & dy & 0 \end{vmatrix}} = \frac{N}{D}
$$
\n0 *dx dy*

• Neste caso, <sup>o</sup> cálculo do determinante fornece

$$
\left(1 - \frac{u^2}{a^2}\right) du \, dy + \left(1 - \frac{v^2}{a^2}\right) dx \, dv = 0
$$

• ou seja,

$$
\frac{dv}{du} = \frac{-\left[1 - \left(u^2/a^2\right)\right]dy}{\left[1 - \left(v^2/a^2\right)\right]} \frac{dy}{dx}
$$

• que é válida apenas sobre as linhas características.

• Desta maneira, tem-se que

$$
\frac{dy}{dx} \equiv \left(\frac{dy}{dx}\right)_{char}
$$

• De modo que se obtém

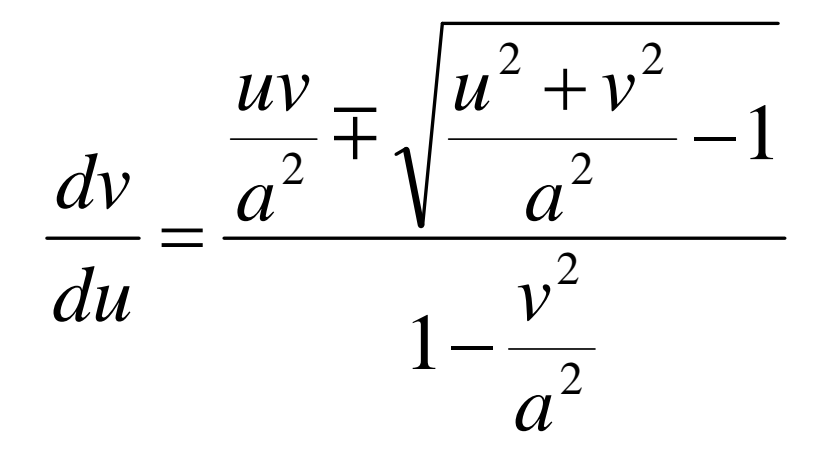

• Utilizando o fato que

 $u = V \cos \theta$   $v = V \sin \theta$ 

• E após algumas manipulações, tem-se

$$
d\theta = \pm \sqrt{M^2 - 1} \frac{dV}{V}
$$

• que se constitui na equação de compatibilidade, isto é, é a equação que descreve <sup>a</sup> variação das propriedades do escoamento ao lon go das linhas características. 41

• Assim, tem-se para <sup>a</sup> característica *C -*:

$$
d\theta = -\sqrt{M^2 - 1} \frac{dV}{V}
$$

• Para a característica *C +*:

$$
d\theta = \sqrt{M^2 - 1} \frac{dV}{V}
$$

• Integrando-se <sup>a</sup> equação geral de compatibilidade, obtém-se a função de Prandtl-Meyer  $v(M)$ , resultando-se as seguintes equações algébricas:

– Para a característica *C* :

$$
\Theta + \nu(M) = const = K_{-}
$$

– Para a característica  $C_{\scriptscriptstyle +}$ :

$$
\Theta - \nu(M) = const = K_+
$$

- Nas expressões anteriores, *K*<sub>-</sub> e *K*<sub>+</sub> são constantes ao longo de suas respectivas características, sendo análogas às invariantes de Riemann *J*<sub>-</sub> e *J*<sub>+</sub> dos escoamentos transientes.
- As equações de compatibilidade relacionam <sup>a</sup> magnitude da velocidade <sup>e</sup> <sup>a</sup> direção ao longo das características, sendo conhecidas p o r vezes como "características hodográficas". <sup>44</sup>

• Observa-se que as equações de com patibilidade <sup>a</sup> presentadas não envolvem coordenadas espaciais e, portanto, são independentes da localização geométrica das linhas características. Este é um caso especial relacionado ao escoamento bidimensional irrotacional.

• Para <sup>a</sup> solução numérica através do método das características é necessário oemprego de uma série de cálculos específicos chamados de "processos unitários", que dependem do fato do escoamento ser interno ou externo, haver fronteira sólida ou livre, ou ainda ondas de choque.

- Escoamento interno:
	- Conhecidas as condições do campo de escoamento em dois pontos, pode-se encontra r as condições relacionadas <sup>a</sup> um terceiro ponto.

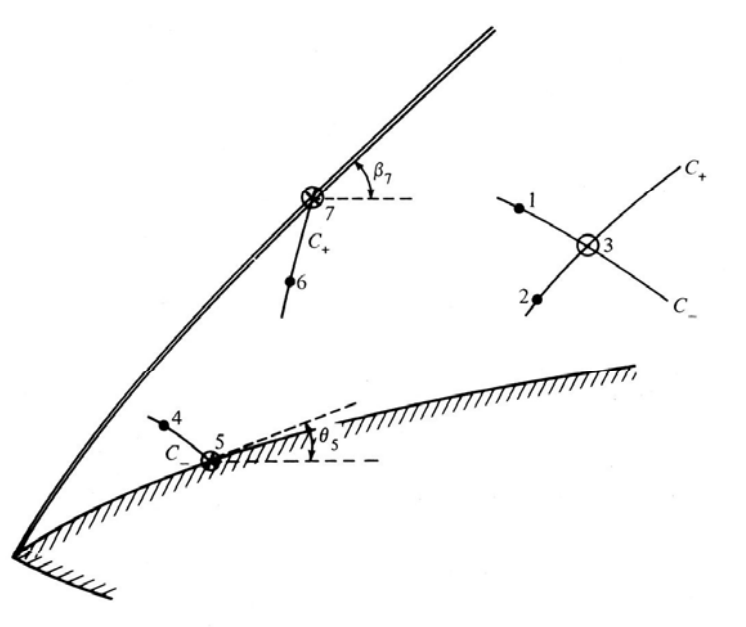

**Figure 11.9** | Unit processes for the steady-flow, two-dimensional, irrotational method of characteristics.

• Escoamento interno:

– Sejam os valores de  ${\mathsf v}_1$  e  $\theta_1$  conhecidos em um ponto 1 e  $\mathrm{v}_2$  e  $\mathrm{\theta}_2$  conhecidos em um ponto 2. Se um ponto 3 estive r localizado na interseção entre <sup>a</sup> característica *C-* que passa por 1 e a característica  $C_{_+}$  que passa por 2, tem-se que:

$$
\theta_1 + \mathbf{v}_1 = (K_-)_1
$$

$$
\theta_2 - \mathbf{v}_2 = (K_+)_2
$$

• Escoamento interno:

–Desta forma, no ponto 3:

$$
\Theta_3 + \nu_3 = (K_{-})_3 = (K_{-})_1
$$
  
\n
$$
\Theta_3 - \nu_3 = (K_{+})_3 = (K_{+})_2
$$

– Solucionando-se as equações anteriores, tem-se:

$$
\theta_3 = \frac{1}{2} \Big[ (K_{-})_1 + (K_{+})_2 \Big]
$$
  

$$
v_3 = \frac{1}{2} \Big[ (K_{-})_1 - (K_{+})_2 \Big]
$$

- Escoamento interno:
	- – A localiza ção do ponto 3 é determinada pela interseção da característica *C-* que passa pelo ponto 1 e da característica  $C_+$  que passa pelo ponto 2. O procedimento normalmente adotado para <sup>a</sup> determina ção do ponto 3 consiste aproximar as linhas características p o r se gmentos de reta entre os pontos da malha, sendo <sup>a</sup> inclinação igual ao valor médio

- Escoamento interno:
	- A característica *C*<sub>-</sub> através do ponto 1 é uma reta cujo ângulo médio de inclinação é dado por

$$
\left[\frac{1}{2}(\theta_1+\theta_3)-\frac{1}{2}(\mu_1+\mu_3)\right]
$$

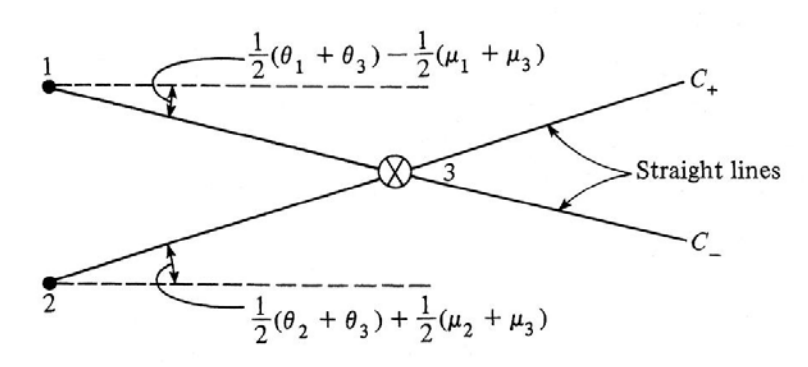

Figure 11.10 | Approximation of characteristics by straight lines.

- Escoamento interno:
	- A característica *C*+ através do ponto 2, é considerada como <sup>a</sup> reta que passa por 2 com inclina ção

$$
\left[\frac{1}{2}(\theta_2+\theta_3)-\frac{1}{2}(\mu_2+\mu_3)\right]
$$

 Na interseção das linhas anteriores tem-se <sup>o</sup> ponto 3.

- Ponto na parede:
	- Se as condi ções de um ponto do escoamento próximo <sup>a</sup> uma parede sólida forem conhecidas, então pode-se determina r as propriedades das variáveis de escoamento na parede.
	- Considerando-se um ponto 4 conhecido, então para a característica *C* : -

$$
(K_{-})_{4}=\Theta_{4}+\mathbf{v}_{4}
$$

- Ponto na parede:
	- A característica *C-* interce pta <sup>a</sup> parede no ponto 5. Deste modo,

$$
(K_{-})_{4} = (K_{-})_{5} = \Theta_{4} + \nu_{4}
$$

- Como o formato da parede é conhecid – Como o formato da parede é conhecido e o escoamento deve ser tangente à parede, tem-se que  $\theta_5$  é conhecido. Assim:

$$
\mathbf{v}_5 = \mathbf{v}_4 + \mathbf{\theta}_4 - \mathbf{\theta}_5
$$

- Ponto de cho que:
	- – Conhecidas as condições em um ponto do escoamento próximo a uma onda de choque, pode-se determinar as variáveis de escoamento imediatamente atrás do choque, bem como <sup>o</sup> ângulo de choque local.
	- Considerando-se o ponto 6 no qual o escoamento é conhecido. Assim, ao longo da característica  $C_+$  tem-se

$$
(K_{+})_{6} = \Theta_{6} - \mathbf{v}_{6}
$$

- Ponto de cho que:
	- $-$  A característica  $C_{+}$  intersecta o choque no ponto 7. Deste modo

$$
(K_{+})_{6} = (K_{+})_{7} = \Theta_{7} - \nu_{7}
$$

 Para um dado escoamento livre, <sup>a</sup> partir do número de Mach encontra-se o valor do ângulo local de choque  $\beta_7$  que permite que se avalie  $\,\theta_7 v<sub>7</sub>$  imediatamente após o choque. Esse valor deve, então, ser igual ao <sup>o</sup> obtido através da equação anterior.

- Linha inicial de dados:
	- – Os processos unitários anteriores necessitam iniciar -se em algum ponto. Para que se utilize <sup>o</sup> método das características, é necessário que se conheça as propriedades de escoamento sobre os pontos de uma linha, na região de escoamento supersônico.
	- A partir dessa linha, as propriedades <sup>a</sup> jusante podem ser calculadas, o que é uma característica das equações parabólicas <sup>e</sup> hiperbólicas .

- Linha inicial de dados:
	- – No caso de um escoamento interno, <sup>a</sup> linha inicial de dados é tomada sobre ou a jusante da característica limite, que corresponde <sup>a</sup> uma linha no escoamento pouco após à sônica.
	- – As propriedades ao longo da linha inicial devem ser obtidas <sup>a</sup> partir de uma forma independente de cálculos, como os métodos transientes.

- Linha inicial de dados:
	- – Uma alternativa para os cálculos em um bocal é considerar que <sup>a</sup> linha sônica na garganta seja reta, assumindo-se uma expansão centrada emanada da parede do bocal a partir da região da garganta.
	- – Para <sup>o</sup> cálculo de um escoamento externo, <sup>a</sup> linha inicial de dados pode ser definida assumindo-se o escoamento em cunha na ponta do corpo, empregando-se as propriedades do escoamento ao longo de uma linha através do escoamento entre o $corpo e a onda de choque.$

### **11.6 Regiões de influência e domínios de dependência**

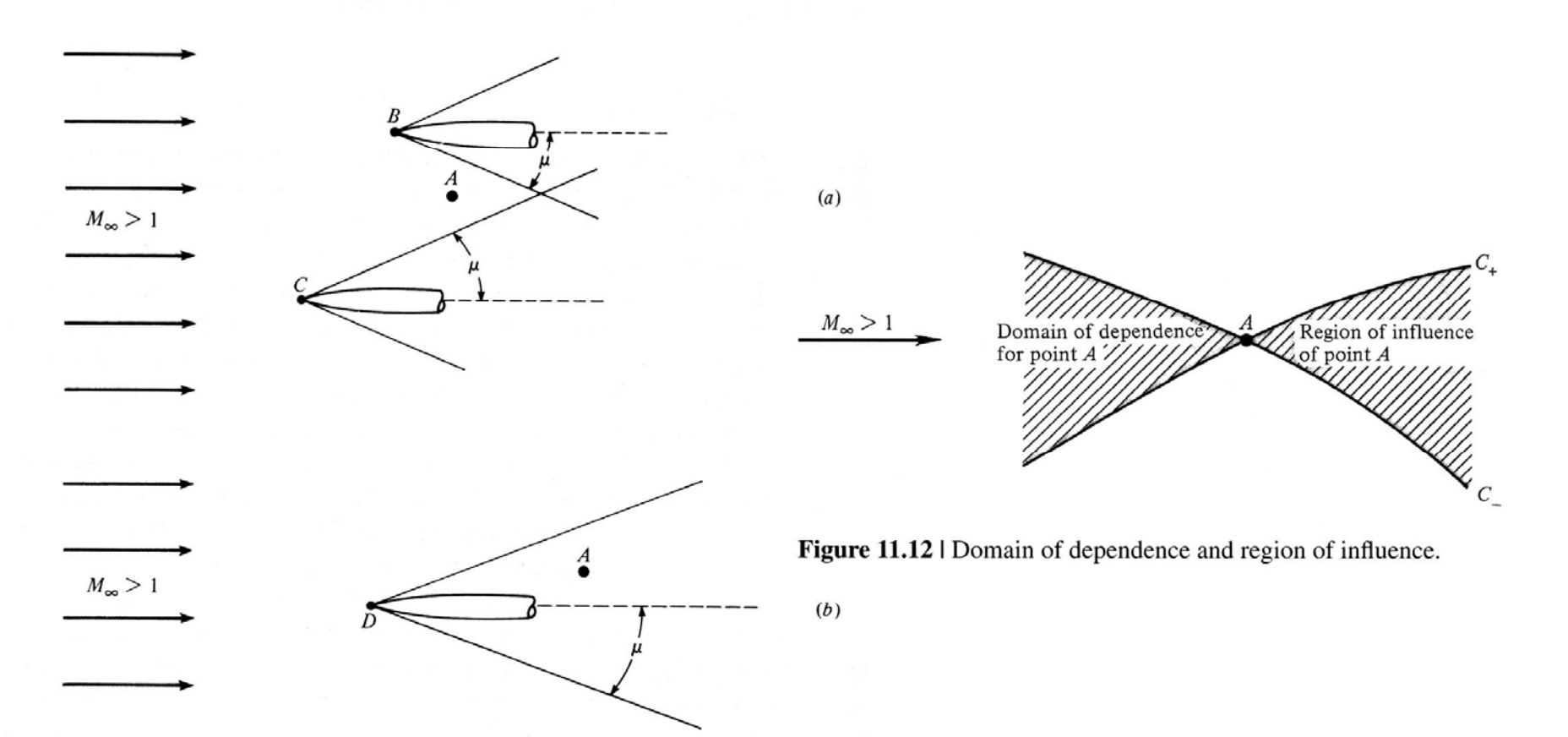

Figure 11.11 | Weak disturbances in a supersonic flow.

60

# **11.6 Regiões de influência e domínios de dependência**

- Considerando-se as características  $C_+$  e C através do ponto A, tem-se que:
	- – A área à montante, entre as duas linhas características, é <sup>o</sup> domínio de dependência do ponto A. As propriedades do ponto A dependem de quaisquer distúrbios ou informações do escoamento nesta região.
	- – A área à jusante, entre as duas linhas características, é <sup>a</sup> região de influência do ponto A. Esta região é influenciada por 61qualquer ação que ocorra nesse ponto.

• O método das características fornece uma técnica para projetar adequadamente um bocal supersônico, para um escoamento isentrópico, sem choques, levando-se em consideração efeitos multidimensionais dentro do duto.

• O escoamento subsônico na porção conver gente de um duto é acelerada até velocidades sônicas na região da garganta. Devido a efeitos multidimensionais, <sup>a</sup> linha sônica é ligeiramente curva, mas para a maioria das aplicações, pode ser considerada reta. À jusante da linha sônica, o bocal é divergente.

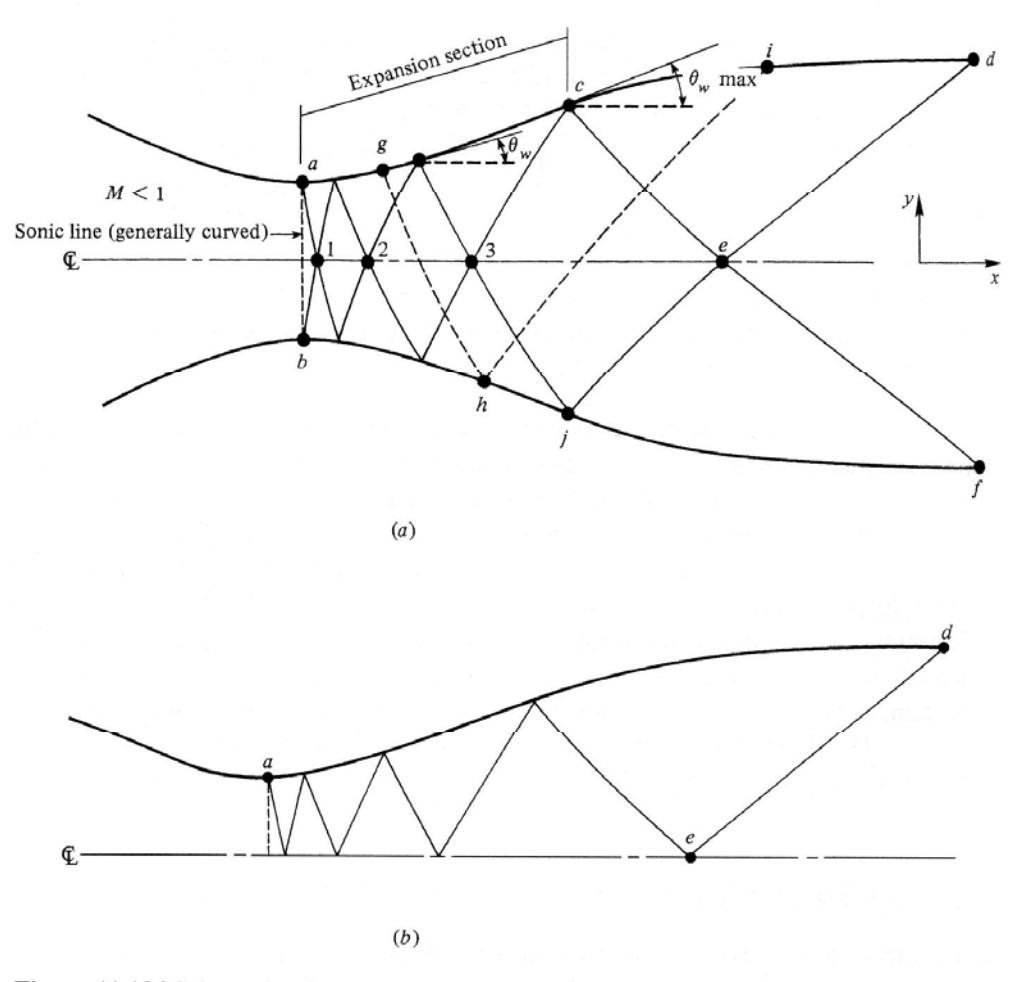

Figure 11.13 | Schematic of supersonic nozzle design by the method of characteristics.

 $\bullet$  Seja  $\theta_{_W}$  o ângulo da parede do duto em relação ao eixo *<sup>x</sup>*. A seção do bocal na qual  $\theta_w$  é crescente é chamada de seção de expansão. Nesta região, ondas de expansão são geradas <sup>e</sup> propagam-se ao longo do escoamento <sup>a</sup> jusante, refletindose na parede oposta. O ponto *c* é um ponto de inflexão do contorno, onde  $\theta_{_W}$ θ<sub>w máx</sub>. A jusante do ponto *c*, θ<sub>w</sub> diminui até *=* que a parede se torne paralela ao eixo *x*. q p p

- A seção entre os pontos *c* e *d* é projetada de modo a se cancelar todas as ondas deexpansão geradas na seção de expansão.
- Tra çando-se as características <sup>a</sup> parti r dos pontos *d* e *f*, à montante, observa-se que existem múltiplas reflexões até a região da garganta. A área *acejb* apresenta características que correm à direita e à esquerda, sendo definida como uma região não -simples.

- Nesta região, as características são linhas curvas, em contraste com as regiões *cde* e *j ef*, cobertas po r uma única família de características, uma vez que <sup>a</sup> onda é cancelada na parede.
- Bocais supersônicos com seções de expansão suavemente curvas são características de túneis de vento, onde o escoamento uniforme de alta qualidade é necessário para a seção de testes.

• Tubeiras de foguetes, por sua vez, apresentam bocais mais curtos, de modo a se reduzi r a massa. Em casos onde aexpansão rápida é desejável, como no escoamento em desequilíbrio químico, <sup>o</sup> bocal também deve ser o mais curtopossível. Neste caso, <sup>a</sup> seção de ex pansão é reduzida <sup>a</sup> um ponto <sup>e</sup> <sup>a</sup> expansão deve-se <sup>a</sup> ondas de Prandtl-Meyer que provêm de uma garganta com 68uma quina viva.

 $\bullet\,$  Tais ondas apresentam ângulo  $\theta_{_{\rm \tiny W\,max,\,ML}}.$  O com primento *L* do bocal, resultante de tal ângulo, é <sup>o</sup> valor mínimo consistente com um escoamento isentrópico livre de choques. Caso <sup>o</sup> contorno do bocal possua um comprimento menor, serão verificados choques no interior do bocal.

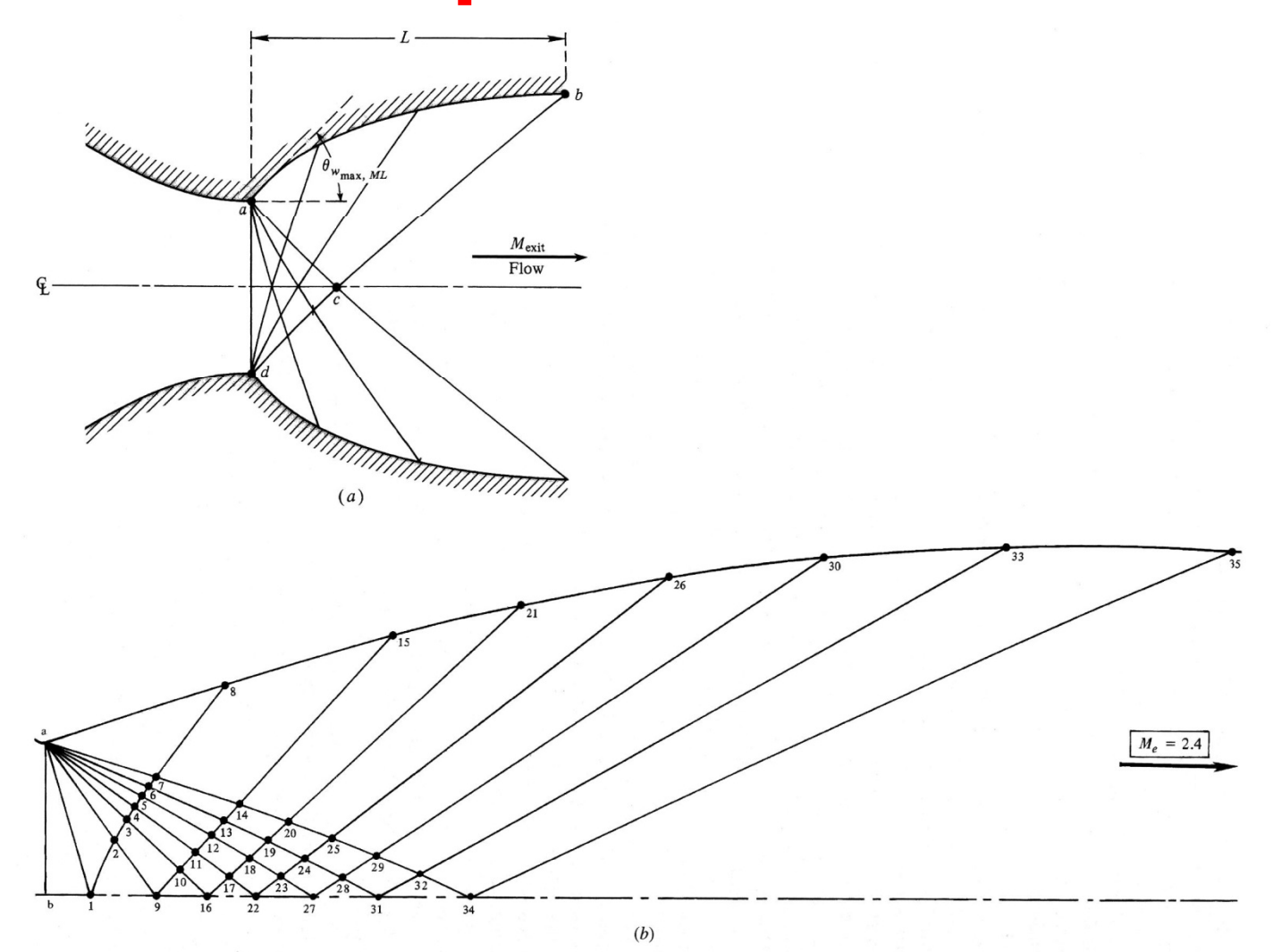

Figure 11.14  $\mid$  (a) Schematic of minimum-length nozzle. (b) Graphical construction for Example 11.1.

70

- Comparando-se os bocais apresentados nas Figs. 11.13(a) <sup>e</sup> 11.14(a) <sup>e</sup> assumindo-se que sejam projetados para <sup>o</sup> mesmo número de Mach na saída, observa -se que:
	- – O bocal da Fig. 11.13 apresenta na região de expansão *ac* múltiplas reflexões de características (ondas de expansão). Um elemento de fluido movendo-se ao longo de uma linha de corrente é constantemente acelerado ao passar através de tais ondas 71refletidas.

- – No caso do bocal da Fig. 11.14, <sup>a</sup> região de expansão é substituída por um canto vivo no ponto *<sup>a</sup>*. Neste caso, não há reflexões múltiplas <sup>e</sup> um elemento de fluido encontra somente dois sistemas de ondas– um de ondas à direita, vindas do ponto *a* e outro de ondas à esquerda, provenientes do ponto *d*.
- –Tem-se, assim que o valor de  $\theta_{_{W \text{ max ML}}}$  deve ser superior ao valor de  $\theta_{_{W\max}}$ , mesmo que o número de Mach na saída seja <sup>o</sup> mesmo.
# **11.7 Projeto de bocais supersônicos**

 $\bullet$  Seja  $\scriptstyle\rm\,v_{\cal M}$  a função de Prandtl-Meyer associada ao projeto para <sup>o</sup> número de Mach na saída do bocal. Deste modo, ao longo da característica  $C_+^-(cb)$  na Fig. 11.4, tem-se  ${\bf v}$  =  ${\bf v}$ <sub>M</sub> =  ${\bf v}_c$  $=$   $V_b$ . Considerando-se, então, <sup>a</sup> característica *C* - através dos pontos *a* e *<sup>c</sup>*. Tem-se no ponto *c*:

$$
\Theta_c + \mathbf{v}_c = (K_-)_c
$$

## 11.7 Projeto de bocais supersônicos

• Entretanto,  $\theta_c = 0$  e  $v_c = v_M$ . Desta forma

$$
(K_{-})_{c} = \mathsf{v}_{M}
$$

• No ponto  $a$ , ao longo da mesma característica C<sub>-</sub>, tem-se que

$$
\Theta_{w \max ML} + \mathbf{v}_a = (K_{-})_a
$$

## **11.7 Projeto de bocais supersônicos**

• Como a expansão no ponto *a* é uma expansão de Prandtl-Meyer <sup>a</sup> partir de condições sônicas, tem-se que  $\rm v_{\it a}$ = $\rm \theta_{\it w \, max \, ML}$ <sup>e</sup> desta forma,

$$
\Theta_{w \max ML} = \frac{1}{2} (K_{-})_{a}
$$

• No entanto, ao longo da mesma característica *C*<sub>-</sub>, tem-se que  $(K)_{a}$ que  $(K_{-})_{a} = (K_{-})_{c}$ de modo que *w* max  $ML = \frac{1}{2}(K)$  $K_{-}$  )<sub>c</sub>  $\theta_{\rm mean M}$  = 1  $\sum_{n=1}^{\text{max} M L}$  2

# **11.7 Projeto de bocais supersônicos**

• P o r fim, tem-se que

$$
\theta_{w \max ML} = \frac{v_M}{2}
$$

• Tal equação mostra que, para um bocal de comprimento mínimo, <sup>o</sup> ângulo de expansão da parede a jusante da garganta é igual à metade da função de Prandtl-Meyer para o número de Mach projetado para <sup>a</sup> saída.

- Para o escoamento axissimétrico irrotacional, a filosofia do método das características é <sup>a</sup> mesma aplicada anteriormente. Alguns detalhes, contudo, são diferentes, em especial em relação às equações de compatibilidade.
- Considere um sistema de coordenadas cilíndricas, com eixos *r*, φ e *x*, com componentes da velocidade  $v, w$  e  $u$ .

- Neste caso, a equação da continuidade  $\nabla \cdot (\rho \vec{V}) = 0$
- · é escrita como

$$
\frac{\partial(\rho u)}{\partial x} + \frac{\partial(\rho v)}{\partial r} + \frac{1}{r}\frac{\partial(\rho w)}{\partial \phi} + \frac{\rho v}{r} = 0
$$

• Lembrando-se que para <sup>o</sup> escoamento axissimétrico tem-se  $\partial/\partial \phi = 0$  , a equação anterior torna-se $=$   $\overline{ }$ 

$$
\frac{\partial(\rho u)}{\partial x} + \frac{\partial(\rho v)}{\partial r} + \frac{\rho v}{r} = 0
$$

• Da equação de Euler para escoamento irrotacional

$$
dp = -\rho V dV = -\frac{\rho}{2}d(V^2) = -\frac{\rho}{2}d(u^2 + v^2 + w^2)_{79}
$$

• Contudo, como <sup>a</sup> velocidade do som é dada por  $a^2 = (\partial p/\partial \rho)_s = dp/d\rho$  e no caso do escoamento axissimétrico *w* <sup>=</sup> 0, obtém-se

$$
d\rho = -\frac{\rho}{a^2} (u \, du + v \, dv)
$$

• de onde segue-se:

$$
\frac{\partial \rho}{\partial x} = -\frac{\rho}{a^2} \left( u \frac{\partial u}{\partial x} + v \frac{\partial v}{\partial x} \right) \qquad \frac{\partial \rho}{\partial r} = -\frac{\rho}{a^2} \left( u \frac{\partial u}{\partial r} + v \frac{\partial v}{\partial r} \right)
$$

• Substituindo as equações anteriores na equação da continuidade obtém-se

$$
\left(1 - \frac{u^2}{a^2}\right) \frac{\partial u}{\partial x} - \frac{uv}{a^2} \frac{\partial v}{\partial x} - \frac{uv}{a^2} \frac{\partial u}{\partial r} + \left(1 - \frac{v^2}{a^2}\right) \frac{\partial v}{\partial r} = -\frac{v}{r}
$$

• A condição de irrotacionalidade é  $\nabla \times \vec{V} = 0$ 

• que em coordenadas cilíndricas pode ser escrita como  $\mathcal{L} = \mathcal{L}$ 

$$
\nabla \times \vec{V} = \frac{1}{r} \begin{vmatrix} \hat{e}_r & r\hat{e}_\phi & \hat{e}_x \\ \frac{\partial}{\partial r} & \frac{\partial}{\partial \phi} & \frac{\partial}{\partial x} \\ v & r w & u \end{vmatrix} = 0
$$

• que proporciona para o escoamento axissimétrico

$$
\frac{\partial u}{\partial r} = \frac{\partial v}{\partial x}
$$

• Substituindo tal condição na equação proveniente da equação da continuidade, tem-se

$$
\left(1 - \frac{u^2}{a^2}\right) \frac{\partial u}{\partial x} - 2 \frac{u v}{a^2} \frac{\partial v}{\partial x} + \left(1 - \frac{v^2}{a^2}\right) \frac{\partial v}{\partial r} = -\frac{v}{r}
$$

• Tendo-se em mente que  $u = u(x,r)$  e que  $v = v(x,r)$  pode-se escrever:  $dx + Cv$  $\mathcal U$  $dr = \boldsymbol{\mathcal{U}}$  $dx +$ *u* $du = +\frac{\partial}{\partial}$  $+\frac{\partial u}{\partial r}dr=\frac{\partial}{\partial r}$  $=\frac{\partial u}{\partial x}dx+\frac{\partial u}{\partial y}dx=$ 83*x* $\partial r$  $\partial x$ *x* $\widehat{O}$  $\widehat{O}$ 

$$
dv = \frac{\partial v}{\partial x} dx + \frac{\partial v}{\partial r} dr
$$

• As três equações anteriores devem ser solucionadas para as três derivadas,

 $\partial u/\partial x$ ,  $\partial v/\partial x$ ,  $\partial v/\partial r$ 

• Para se determinar as linhascaracterísticas e as equações de compatibilidade, deve-se solucionar as equações anteriores para  $\partial v/\partial x\;$  como se se gue: g  $u^2$   $v$   $v^2$ 1\_\_\_ \_\_\_ 1\_\_\_

$$
\frac{\partial v}{\partial x} = \frac{\begin{vmatrix} 1 - \frac{u}{a^2} & -\frac{v}{r} & 1 - \frac{v}{a^2} \\ dx & du & 0 \end{vmatrix}}{\begin{vmatrix} 1 - \frac{u^2}{a^2} & -2\frac{uv}{a^2} & 1 - \frac{v^2}{a^2} \\ dx & dr & 0 \end{vmatrix}} = \frac{N}{D}
$$
\n
$$
\frac{\partial v}{\partial x} = \frac{1 - \frac{u^2}{a^2}}{\begin{vmatrix} 1 - \frac{u^2}{a^2} & -2\frac{uv}{a^2} & 1 - \frac{v^2}{a^2} \\ 0 & dx & dr \end{vmatrix}} = \frac{N}{D}
$$
\n85

• As direções características são obtidas ao se fazer *D* = 0. Neste caso

$$
\left(\frac{dr}{dx}\right)_{char} = \frac{-u v/a^2 \pm \sqrt{\left[(u^2 + v^2)/a^2\right] - 1}}{1 - \left(u^2/a^2\right)}
$$

• que é idêntica à solução obtida para <sup>o</sup> escoamento irrotacional bidimensional. Desta forma, tem-se que

$$
\left(\frac{dr}{dx}\right)_{char} = \tan(\theta \mp \mu)
$$

- Nota-se, assim, que as características para um escoamento axissimétrico irrotacional são linhas de Mach.
- As equações de compatibilidade são obtidas ao se fazer *N* <sup>=</sup> 0. Neste caso,

$$
\frac{dv}{du} = \frac{-\left(1 - \frac{u^2}{a^2}\right) - \frac{v}{r}\frac{dx}{du}}{\left(1 - \frac{v^2}{a^2}\right)\frac{dx}{dr}}
$$

• que escrita de outra forma

$$
\frac{dv}{du} = -\frac{\left(1 - \frac{u^2}{a^2}\right)}{\left(1 - \frac{v^2}{a^2}\right)}\frac{dr}{dx} - \frac{\frac{v}{r}\frac{dr}{du}}{\left(1 - \frac{v^2}{a^2}\right)}
$$

• O termo  $dr/dx$  é a direção característica e, neste caso, obtém-se

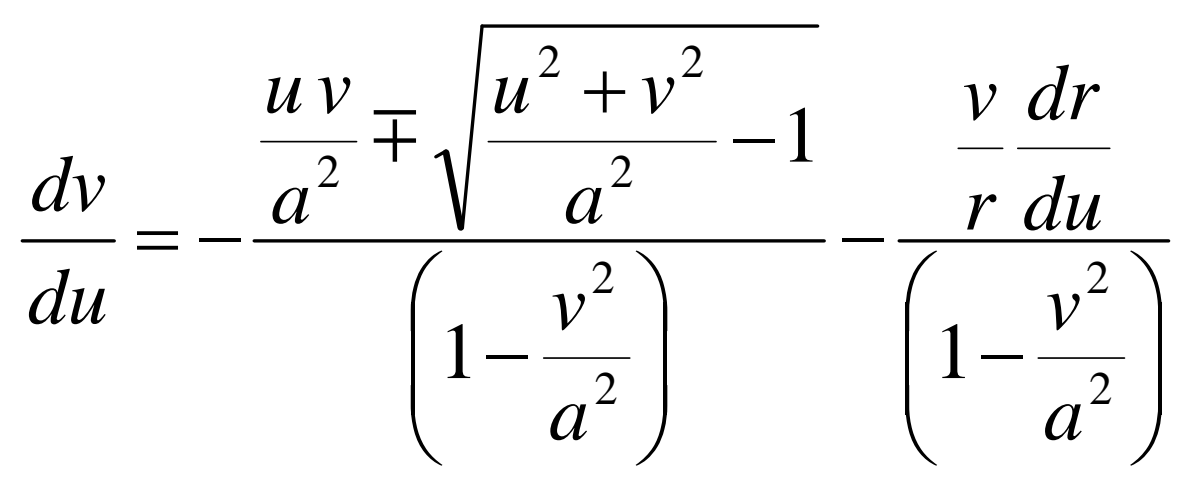

· Substituindo-se, então,

 $u = V \cos \theta$   $v = V \sin \theta$ 

• Após manipulações, obtém-se

$$
d\theta = \pm \sqrt{M^2 - 1} \frac{dV}{V} \pm \frac{1}{\sqrt{M^2 - 1} \mp \cot \theta} \frac{dr}{r}
$$

• O primeiro termo do lado direito da equação acima é <sup>a</sup> diferencial da função de Prandtl-Meyer, dv. Assim, as formas finais da equação da compatibilidade ser ão:

 $-$  Ao longo da característica  $C$ :

$$
d(\theta + v) = \frac{1}{\sqrt{M^2 - 1} - \cot \theta} \frac{dr}{r}
$$

- Ao longo da característica  $C_{\perp}$ :

$$
d(\theta - v) = -\frac{1}{\sqrt{M^2 - 1} + \cot \theta} \frac{dr}{r}
$$

- Comparando-se as equações de compatibilidade para o escoamento axissimétrico irrotacional às equações obtidas para <sup>o</sup> escoamento irrotacional bidimensional, observa-se que:
	- – No caso axissimétrico, as equações de compatibilidade são equações diferenciais e não equações algébricas, como no caso bidimensional .

A quantidade  $\theta + v$  não é mais constante ao longo de uma característica *C*<sub>-</sub>. Ao invés disso, seu valor depende da localização espacial no campo de escoamento ditado por  $dr/r$ . O mesmo vale para  $\theta$  –  $\rm v$  ao longo de  $C_{+}.$ 

- Embora o escoamento rotacional seja mais complexo que <sup>o</sup> irrotacional, <sup>a</sup> filosofia do método das características permanece a mesma.
- A partir do teorema de Crocco

$$
T\nabla s = \nabla h_0 - \vec{V} \times (\nabla \times \vec{V})
$$

• verifica-se que o escoamento rotacional ocorre quando condições não-isentrópicas e/ou não-adiabáticas estão presentes.

• Sem a simplificação obtida pela condição de irrotacionalidade, não é possível obter um sistema de três equações independentes com três derivadas não conhecidas para as variáveis do escoamento. Ao invés disso, para um escoamento rotacional, as equações de conservação bem como as relações auxiliares conduzem a um mínimo de oito equações com oito derivadas desconhecidas.

- Neste caso, as linhas características <sup>e</sup> as equações de compatibilidade correspondentes são encontradas através do cálculo de oito determinantes.
- Os resultados para escoamentos bidimensionais e axissim étricos, contudo, mostram que existem três con juntos de características – linhas de Mach à esquerda, à direita e linhas de corrente do 96escoamento.

• As equações de compatibilidade ao longo das linhas de Mach são da forma

$$
dV = f\left(d\theta, ds, dh_0, \frac{dr}{r}\right)
$$

• e, ao longo das linhas de corrente,

$$
dh_0 = \dot{q}
$$
  

$$
T ds = de + p d \frac{1}{\rho}
$$

• As equações anteriores devem se r resolvidas passo a passo, de modo acoplado.

• As equações de conservação para <sup>o</sup> escoamento invíscido tridimensional sãoequações do tipo hiperbólico, de modo que o método das características pode ser empregado para resolver os campos de escoamento, embora de um modo muito mais complexo que os casos bidimensional ou axissimétrico.

• Considerando-se um ponto *b* em um escoamento tridimensional geral. Através desse ponto, as direções características geram dois conjuntos de superfícies tridimensionais – um cone de Mach comvértice em *b* e semi-ângulo igual ao ângulo de Mach local µ, e uma superfície de corrente através do ponto *b*.

• As interseções dessas superfícies estabelece uma com plexa rede tridimensional de pontos. Além disso, as equações de compatibilidade ao longo de raios arbitrários do cone de Mach contêmderivadas cruzadas que devem ser avaliadas em direções que não as das características. Tais soluções, contudo, pode se r obtidas.

• Rakich empregou uma modificação dessa filosofia, chamada de "semicaracterísticas" ou "método do plano de referência", na qual <sup>o</sup> campo de escoamento tridimensional é dividido em um númeroarbitrário de planos contendo a linha de centro do corpo. Em cada plano, uma série de pontos são estabelecidos ao longo de linhas retas, perpendiculares localmente à superfície do corpo.

• Assumindo-se que as propriedades do escoamento se jam conhecidas nos pontos de malha denotados por círculos fechados ao longo da reta *ab*. Além disso, arbitrariamente escolha <sup>o</sup> ponto 1 da próxima linha a jusante, *cd*. Sejam  $C_{\scriptscriptstyle +} ,\, C_{\scriptscriptstyle -}$ e *S* as projeções no plano de referência do cone de Mach e da linha de corrente através do ponto 1.

• Estende-se essas características a montante até que intersectem <sup>a</sup> linha de dados *ab* nos pontos marcados po r X. A s propriedades nessas interseções são obtidas pela interpolação entre os dados conhecidos nos círculos fechados. Assim, as propriedades do escoamento no ponto 1 são obtidas resolvendo-se as equações de compatibilidade ao longo das características:

$$
\frac{\beta}{\rho V^2} \frac{dp}{dC_+} + \cos \psi \frac{d\theta}{dC_+} = (f_1 + \beta f_2) \sin \mu
$$
  

$$
\frac{\beta}{\rho V^2} \frac{dp}{dC_-} - \cos \psi \frac{d\theta}{dC_-} = (f_1 - \beta f_2) \sin \mu
$$
  

$$
\frac{d\psi}{dS} = 0
$$

· onde:

$$
\Psi = \sin^{-1}\left(\frac{w}{V}\right)
$$

105

$$
\beta = \sqrt{M^2 - 1} \qquad f_1 = -\frac{\cos \psi \sin \theta}{r}
$$

$$
f_2 = -\frac{\sin^2 \psi \cos \theta}{r}
$$
 
$$
f_3 = -\frac{\sin \psi \sin \theta}{r}
$$